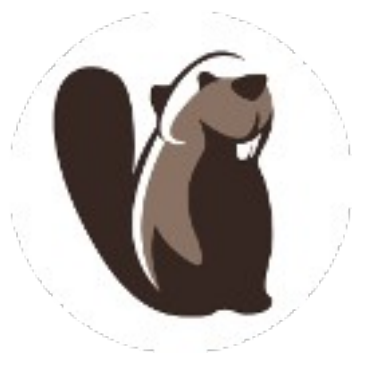

## dbeaver

- Free SQL GUI
- http://dbeaver.jkiss.org/
- https://github.com/serge-rider/dbeaver
- Based on Eclipse
	- standalone or Eclipse plugin

## dbeaver SQL editor: connect

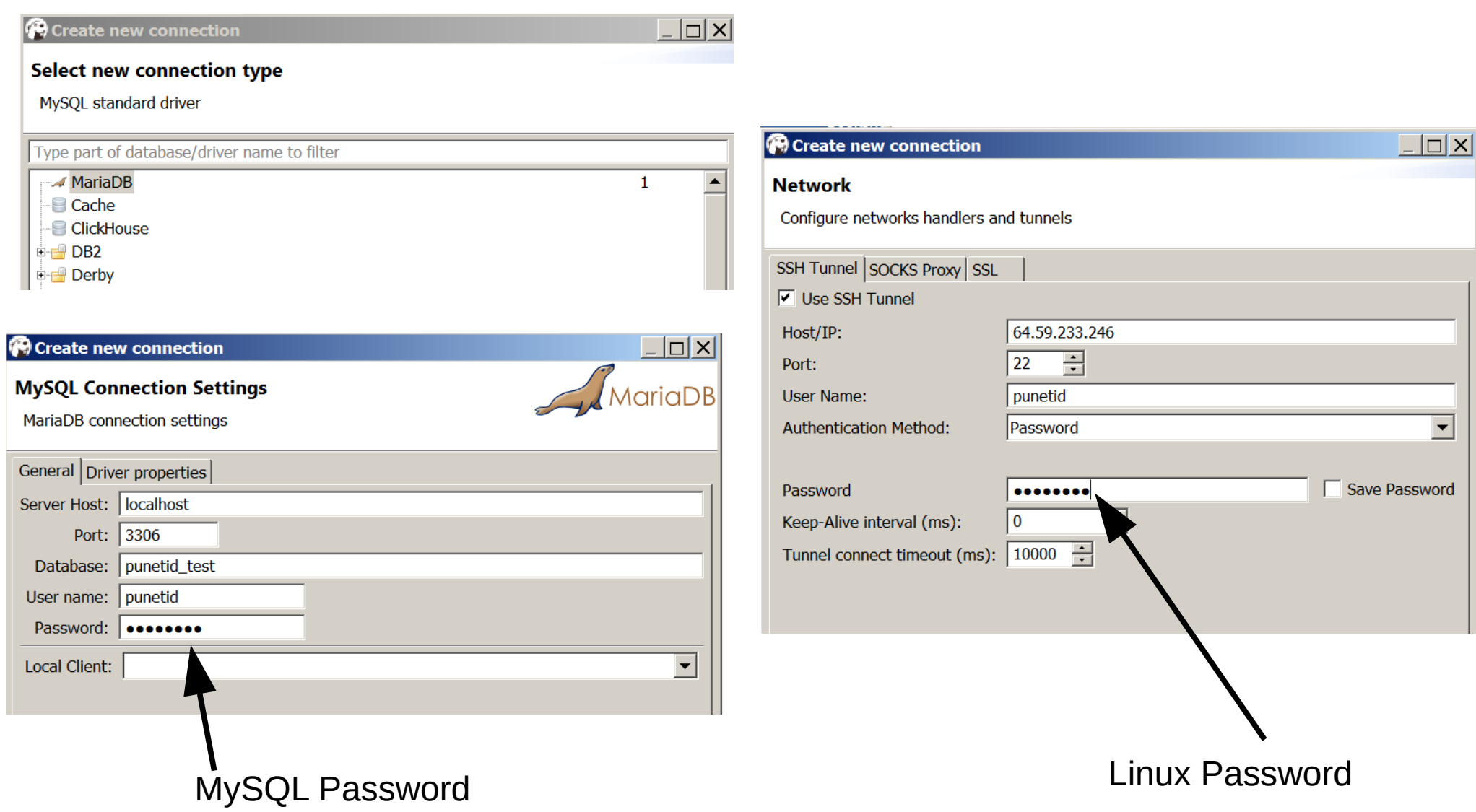

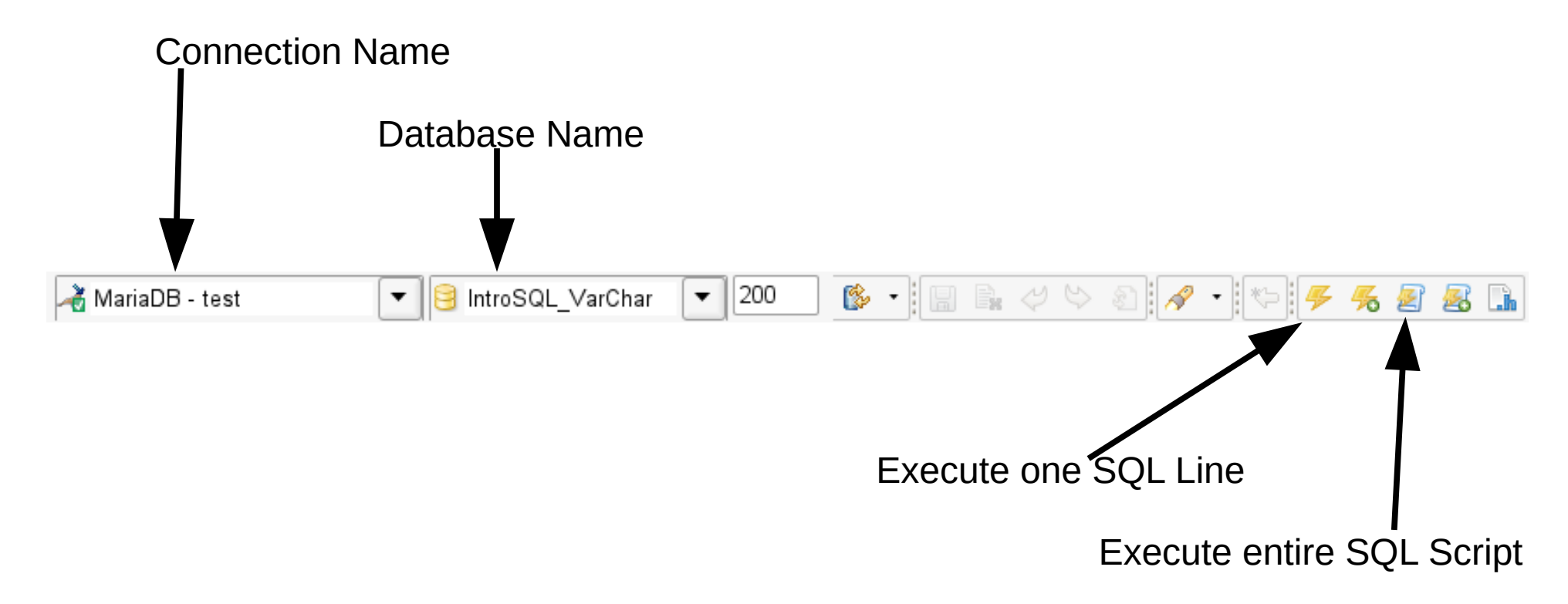

If the Execute icons are grayed out, make sure a connection and database are selected!